## **Neuerungen im OpenSolaris-Networking**

Dipl.-Chem. Rainer Orth Technische Fakultät Universität Bielefeld*ro@TechFak.Uni-Bielefeld.DE*

# **Übersicht**

- Neuerungen in Solaris 10
- Framewerk für Netzwerk-Treiber (Nemo)
- Einheitliche NIC-Konfiguration (Brussels)
- Beobachtung und Administration von Netzwerk-Interfaces (Clearview)
- Netzwerk-Virtualisierung und Ressourcemanagement (Crossbow)

### **Setting the Stage: Solaris 10**

- Schwerpunkt Performance-Verbesserungen: FireEngine (IP/TCP), Yosemite (UDP)
	- Konversion von Message Passing (STREAMS) zu direkten Funktionsaufrufen
	- Verbindungen werden von einer CPU bedient: verbessert Cache-Lokalität
- Diverses: Network Layer 7 Cache, IPFilter-Integration, SCTP-Implementierung
- neues Framework für Netzwerk-Treiber: GLDv3 (Nemo)

#### **Nemo: ein Framework für Netzwerk-Treiber**

- aka GLDv3 (Generic LAN Driver)
- massive Vereinfachung von NIC-Treibern
- gemeinsame Funktionalität wie DLPI-Handling wird ins Framework ausgelagert
- Performance-Verbesserungen: Umstieg von STREAMS auf Funktionsaufrufe
- Treiber braucht nur noch hardware-spezifische Funktionalität implementieren
- automatischer Support von VLANs, Aggregierung, ...
- viele Treiber in OpenSolaris bereits umgestellt
- bisher noch nicht public/commited, aber geplant

**Universität Bielefeld**

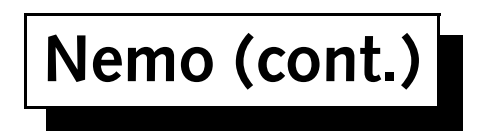

- Erweiterungen seit Solaris 10:
	- **–**Nemo Unification: Support für Nemo-Features in GLDv2-Treibern
	- Support für nicht-Ethernet-MAC-Typen (Plugin-Architektur)

#### **Universität Bielefeld**

### **Brussels: einheitliche NIC-Konfiguration**

- NIC-Konfiguration mit dladm
- eingeführt in Solaris 10-Update, inkrementell weitere Features
- bisher: ndd, Treiber-Konfigurationsfiles, nicht persistent, treiberabhängige Parameter-Namen, kompliziert, ggfs. erst nach Reboot wirksam
- nutzt GLDv3-Framework
- verfügbar seit snv\_83 (Jan 2008), weitere Features bis snv\_93
- dladm-Kommandos: show-linkprop, set-linkprop, show-ether

#### **Clearview: bessere Netzwerk-Diagnose und -Administration**

- Ziele:
	- **–** Beobachtung sämtliches Netzwerk-Verkehrs: Loopback, IPMP-Gruppe und IP-Tunnel, Zonen
	- **–** Administration aller Netzwerk-Interfaces mit dladm
	- **–**VLANs und Link-Aggregierung mit allen Ethernet-NICs
	- **–** frei wählbare Namen für Netzwerk-Interfaces
- diverse Komponenten: IPMP-Rearchitektur, IP-Tunnel-Device, Nemo Unification and Vanity Naming, IP Observability Devices
- Verfügbarkeit: teilweise bereits integriert (Vanity Naming, snv\_83), ansonsten Prototyp verfügbar (derzeit basierend auf snv\_93)

#### **Crossbow: Netzwerk-Virtualisierung und Ressource-Kontrolle**

- Netzwerk-Virtualisierung für Systeme mit Zonen oder xVM
- Probleme: bisher CPU- und Speicher-Kontrolle, aber nichts für I/O (insbes. Netz), keine Netzwerk-Konfiguration (z.B. DHCP) in Zonen
- erste Lösung: Virtualisierung des IP-Stacks ab Solaris 10 8/07
- aber: erfordert dedizierte NICs oder VLANs

#### **Universität Bielefeld**

#### **Crossbow (cont.)**

- virtuelle NICs (VNICs) auf physikalischen NICs resp. Ethernet-Stubs, werden jetzt schon von xVM und VirtualBox genutzt
- ermöglichen gemeinsame Nutzung physikalischer NICs durch mehrere Zonen
- Ressource-Management mit flowadm: Kontrolle von Bandbreitenund CPU-Nutzung abhängig von Adressen und Ports
- Accounting für NICs, VNICs und Flows
- Verfügbarkeit: derzeit Beta-Version (ISO-Image basierend auf snv\_84), Integration etwa snv\_100

#### **Crossbow-Demo**

- alles in einer VirtualBox, VNIC für externe Konnektivität
- Zones:

**Universität Bielefeld**

- **–** crossbow (global zone), zwei NICs (e1000g0, vnic1 über etherstub1)
- **–** router, zwei NICs (vnic2 über etherstub1, vnic3 über etherstub2, routet zwischen beiden)
- **–** host1, eine NIC (vnic4 über etherstub2, mit 100 Mbit/s Bandbreitenlimit)
- **–** host2, eine NIC (vnic5 über etherstub2)
- Konnektivität zwischen Zones (ping)
- Effekt des Bandbreitenlimits (netperf)

#### **Universität Bielefeld**

### **Weitere Informationen**

- OpenSolaris-Networking-Community: http: //www.opensolaris.org/os/community/networking/
- OpenSolaris-Nemo-Projekt: http://www.opensolaris.org/os/project/nemo/
- OpenSolaris-Brussels-Projekt: http://www.opensolaris.org/os/project/brussels/
- OpenSolaris-Clearview-Projekt: http: //www.opensolaris.org/os/project/clearview/
- OpenSolaris-Crossbow-Projekt:

http://www.opensolaris.org/os/project/crossbow/